#### Input-Output di basso livello

# File in UNIX

Il kernel di UNIX vede tutti i file come flussi non formattati di byte; il compito di interpretare ogni struttura logica interna ad un file è lasciato alle applicazioni.

I file UNIX sono strutture composte dai tre seguenti elementi:

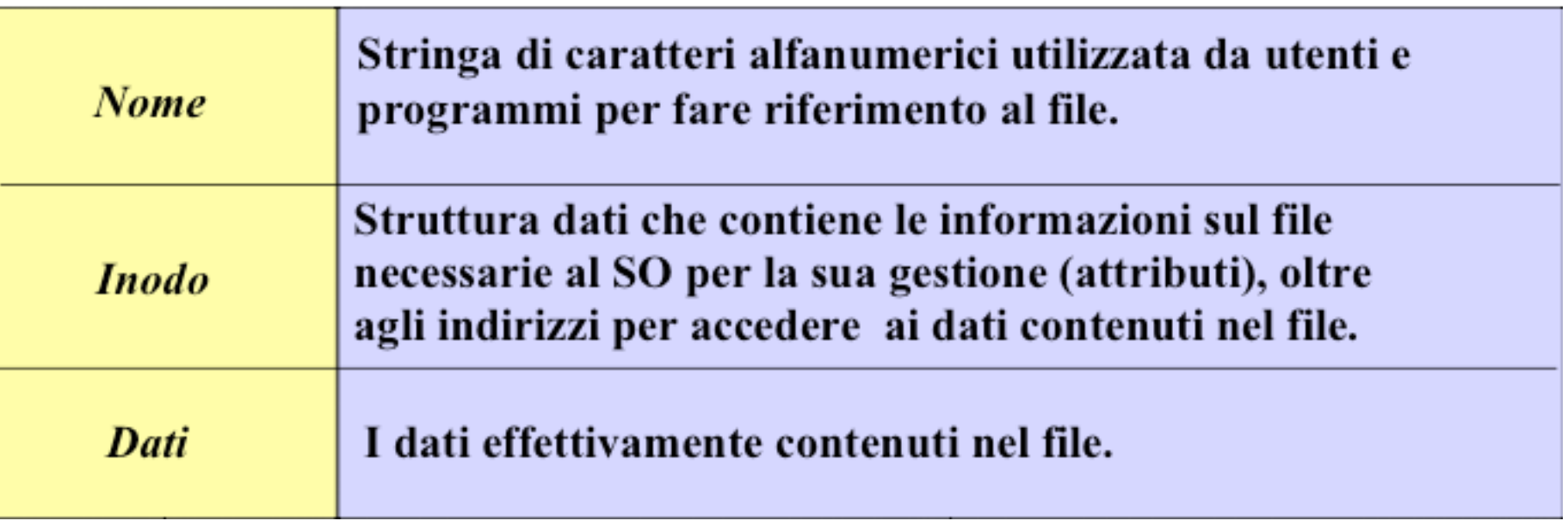

Il sistema assegna a ciascun file un identificatore numerico, detto *i-*

## Inodo

Le informazioni contenute all'interno di ogni i-nodo residente in un file system sono le seguenti:

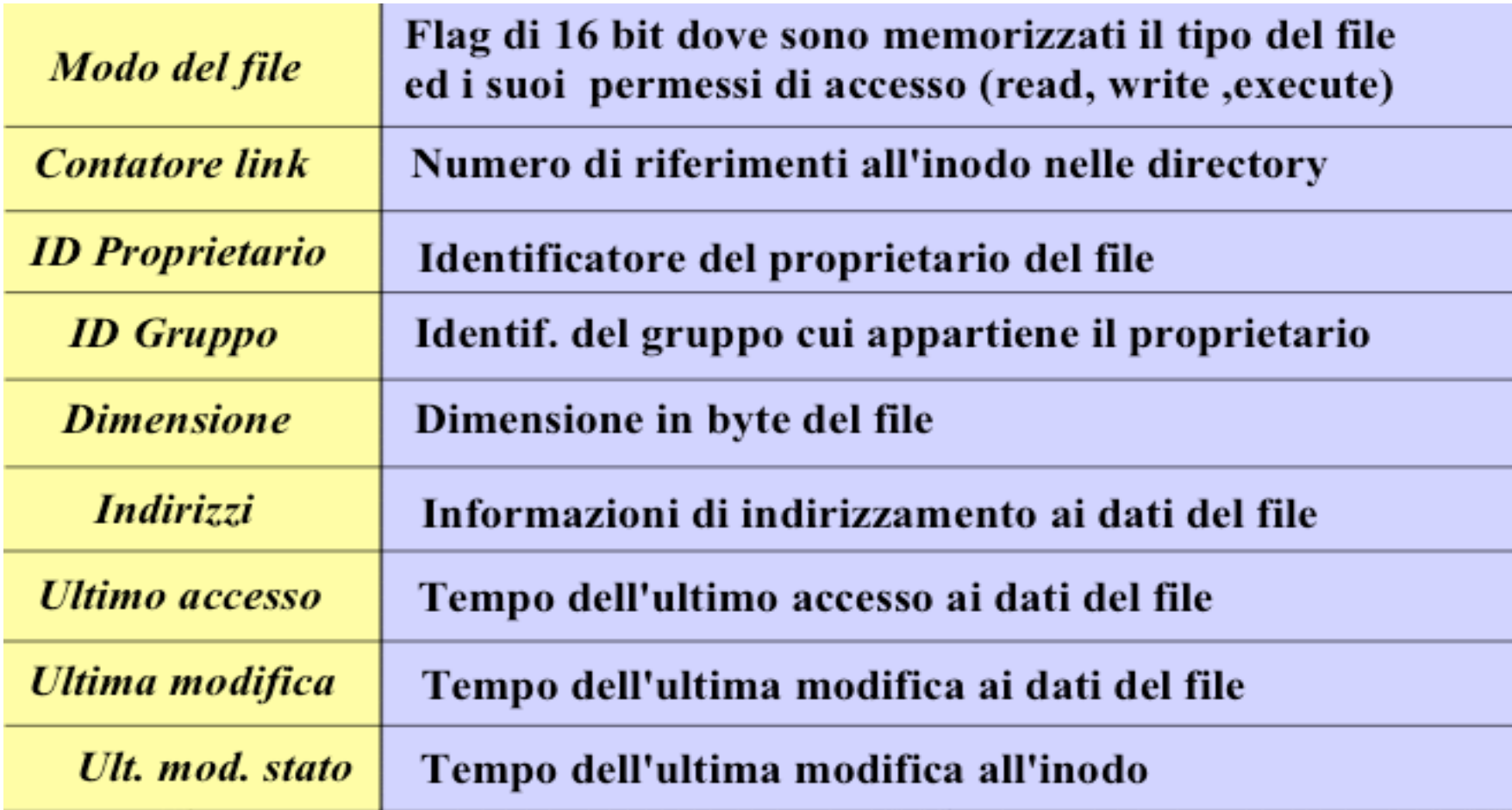

# Accesso/creazione di File

Quando un processo si riferisce ad un file per nome (path assoluto o relativo), il kernel suddivide il path componente per componente, controllando i permessi di accesso alle directoryrelative.

In caso di esito positivo, il kernel:

- ritrova l'inodo del file, se il file esiste e il processo chiede di accedervi:
- assegna un inodo non usato, se il processo chiede di creare un nuovo file.

In entrambi i casi, il kernel restituisce al processo un intero non negativo, detto descrittore del file, che resta associato al file (attraverso il relativo inodo) fino a quando il file non viene rilasciato.

E' attraverso i descrittori che il kernel accede ai file e ne permette le elaborazioni da parte dei processi.

# I/O di basso livello

- La maggior parte delle operazioni sui file ordinari in ambiente UNIX si possono eseguire utilizzando solo le cinque chiamate di sistema open, read, write, lseek, close.
- Il kernel associa un *file descriptor ad ogni file aperto*
	- − *Il file descriptor è un intero*
	- − *Quando un file viene aperto con open, la funzione open restituisce il file descriptor associato al file*
- *Le costanti simboliche STDIN\_FILENO (0), STDOUT\_FILENO (1) e STDERR\_FILENO (2) sono definite in unistd.h*

# **Descrittori di file**

- Alla richiesta di aprire un file esistente o di creare un nuovo file, il kernel ritorna un **descrittore di file** al processo chiamante
- Quando si vuole **leggere o scrivere** su un file si passa come argomento a **read** e **write** il descrittore ritornato da **open**
- Per convenzione il descrittore 0 viene associato allo standard input, 1 allo standard output e 2 allo standard error

I numeri 0, 1 e 2 possono essere sostituiti dalle costanti

#### **STDIN\_FILENO STDOUT\_FILENO STDERR\_FILENO**

definite nell'header <unistd.h>

# La funzione **open**

```
#include <sys/types.h> /*data types*/
#include <sys/stat.h> /* data returned by stat()*/
#include <fcntl.h> /* file control options */
```
int open(const char \*pathname, int oflag,  $\ldots$  /\* mode t mode \*/ );

- Restituisce il descrittore del file, -1 in caso di errore;
- Permette sia di aprire un file già esistente che di creare il file nel caso in cui questo non esista;
- pathname è il pathname (assoluto o relativo) del file;
- oflag permette di specificare le opzioni, mediante costanti definite in <fcntl.h> , combinate con "|" (or bit-a-bit);
- mode è il modo del file ed è un parametro opzionale, utilizzato solo nel caso di creazione del file ("…" modo ISO C per dire variabile).

# **Chiamata di sistema open**

oflag può assumere diversi valori (definiti nell'header <fcntl.h>):

- O\_RDONLY apri solo in lettura
- O WRONLY apri solo in scrittura
- O\_RDWR apri in lettura e scrittura

Solo una delle precedenti costanti può essere specificata, con una combinazione OR di:

- O\_APPEND esegue un appen dalla fine del file per ciascuna write
- O\_CREAT crea il file se non esiste
- O\_EXCL se utilizzato insieme a O\_CREAT, ritorna un errore se il file esiste
- O\_TRUNC se file esiste e aperto con successo write-only/read-write,

# I flag di open

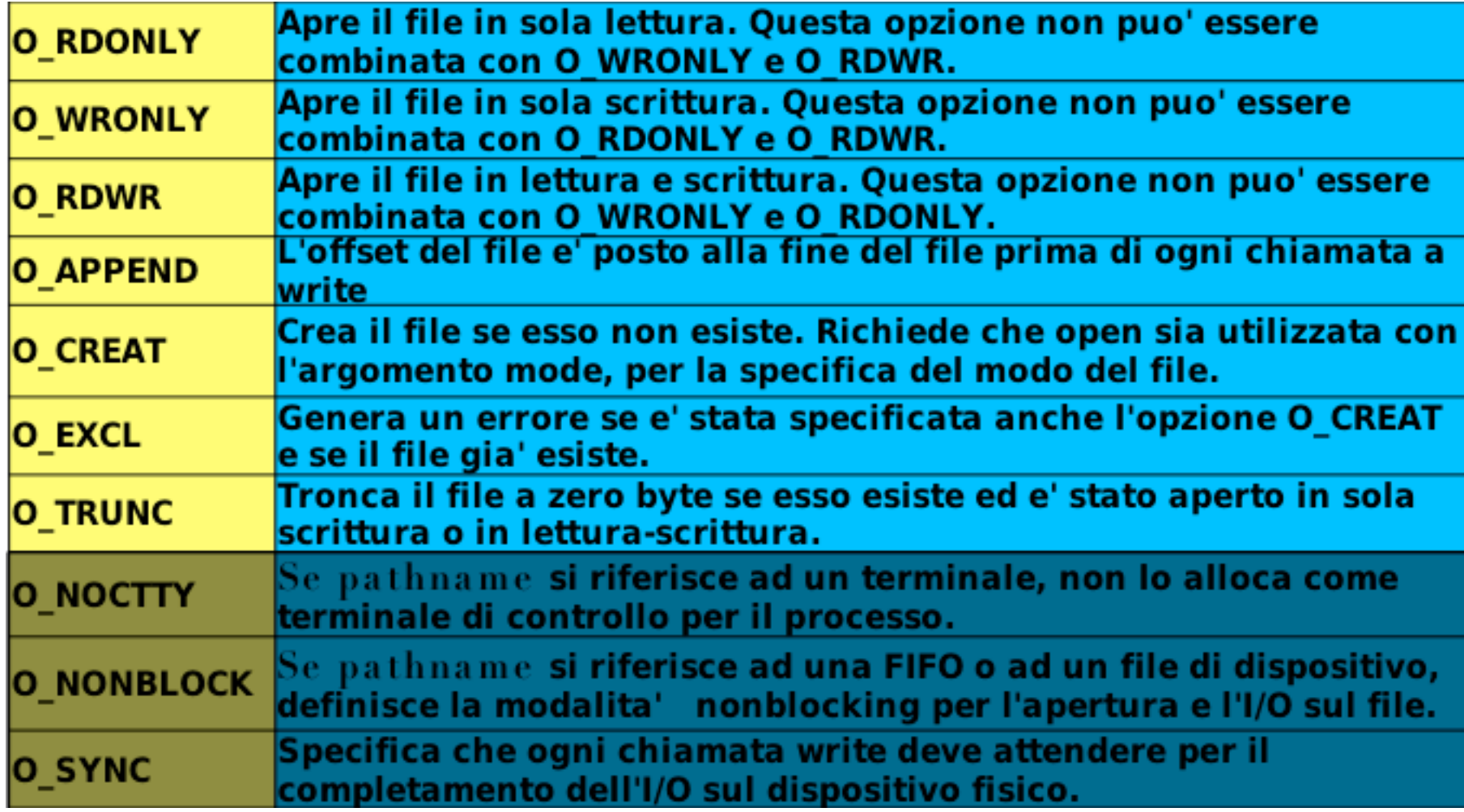

#### I permessi per open

**S IRWXU** Permesso di lettura, scrittura ed esecuzione per il proprietario

- S IRUSR Permesso di lettura per il proprietario
- S IWUSR Permesso di scrittura per il proprietario
- S IXUSR Permesso di esecuzione per il proprietario
- S IRWXG Permesso di lettura, scrittura ed esecuzione per il gruppo
	- S IRGRP Permesso di lettura per il gruppo
	- S IWGRP Permesso di scrittura per il gruppo
	- S IXGRP Permesso di esecuzione per il gruppo
- S IRWXO Permesso di lettura, scrittura ed esecuzione per gli altri
	- S IROTH Permesso di lettura per gli altri
	- S IWOTH Permesso di scrittura per gli altri
	- S IXOTH Permesso di esecuzione per gli altri

# Esempi di open

- open("prova.txt", O\_RDONLY)
- open("prova.txt", O\_RDONLY | O\_CREAT, S\_IRWXU)
- open("prova.txt" , O\_RDWR | O\_CREAT | O\_EXCL, S\_IRWXU)

#### creat

Un nuovo file può essere creato anche con: #include <fcnl.h>

*int creat(const char \*pathname, mode\_t mode)*

Equivalente a:

*open(pathname, O\_WRONLY| O\_CREAT | O\_TRUNC, mode);*

Il nuovo file è aperto solo per scrittura

# **Implementazione nel kernel**

- Il kernel usa due strutture dati indipendenti per gestire i file aperti
	- − Ogni processo mantiene la **lista dei propri file descriptor** (chiave astratta per accedere ai file, in POSIX, intero)
	- − Ogni file descriptor punta ad un elemento della **file table**
	- − La **file table** specifica per ogni file aperto:
		- la modalità di apertura del file (lettura, scrittura o entrambe)
		- le opzioni come O APPEND, etc.
		- l'offset corrente
		- l'inode corrispondente

#### Un processo con 3 descrittori aperti

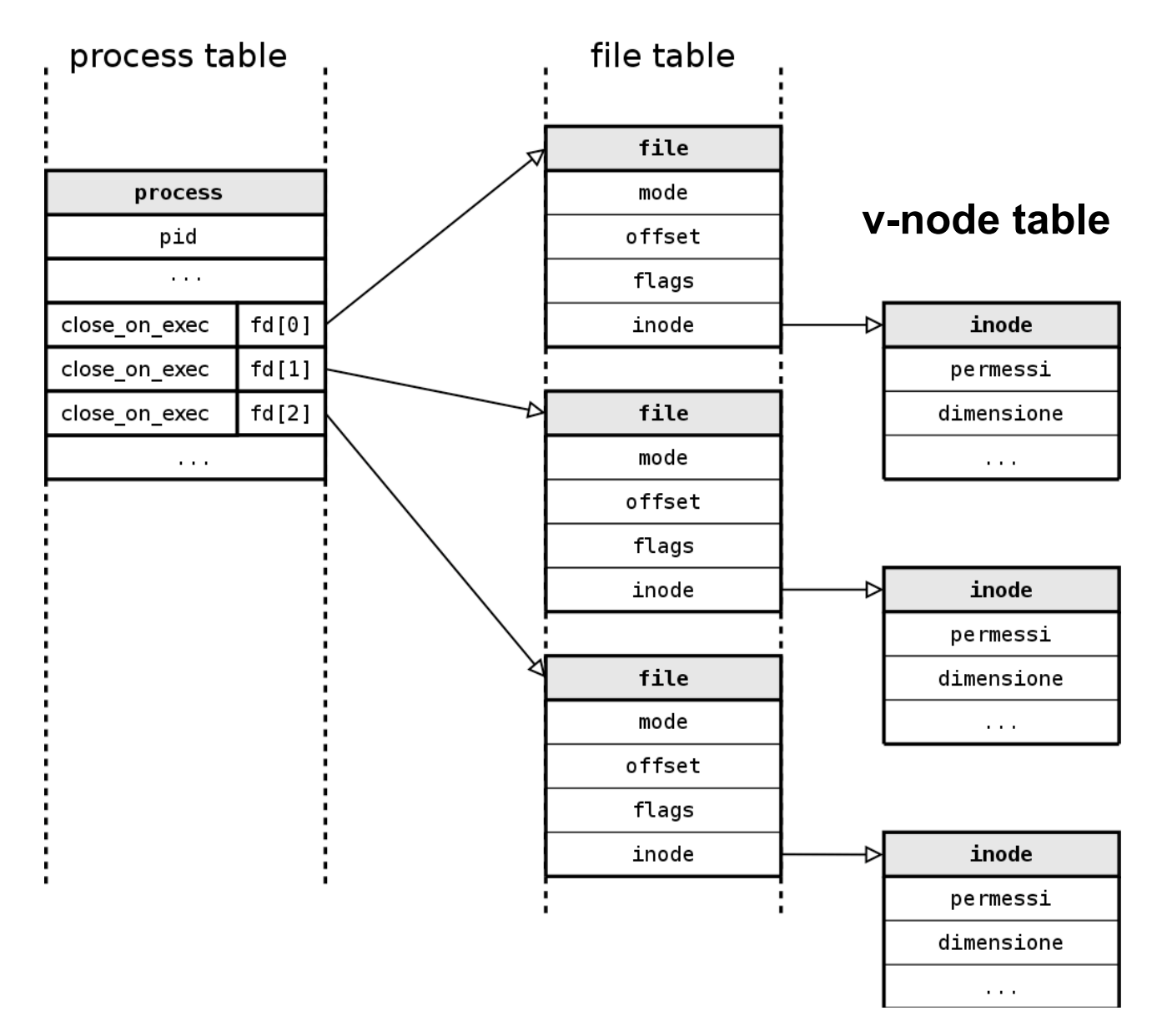

#### Due processi che accedono allo stesso file

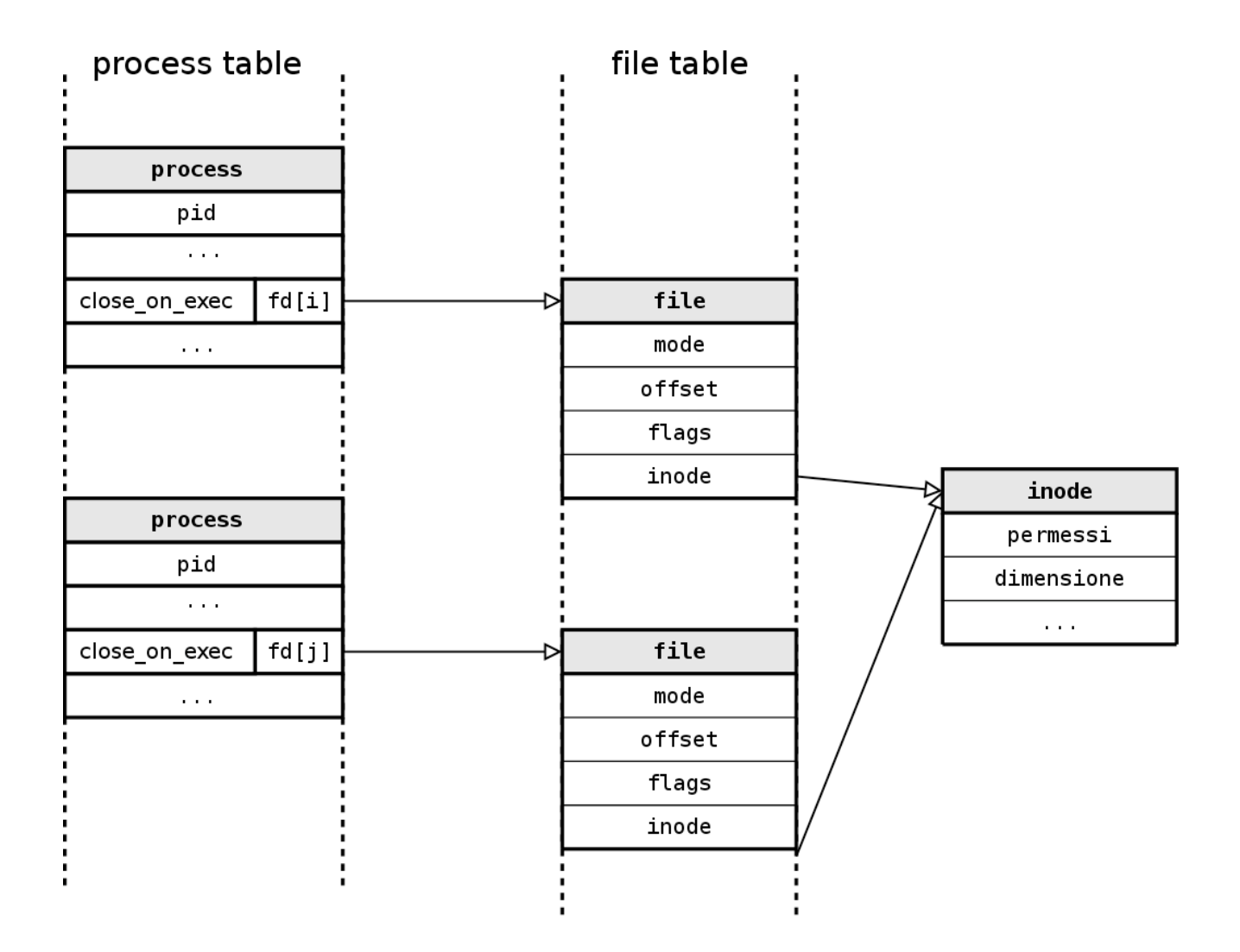

# Trattare gli errori

- Molte system call restituiscono -1 in caso di errore
- Per avere piu' informazioni, si usa la variabile globale *errno* (error number)
- La funzione *perror*(const char \*) stampa la stringa passata come parametro, e poi un messaggio in base al valore corrente di errno
- Esempi:

```
int fd = open("prova.txt"
, O_RDNLY);
if (fd<0) perror("errore di open");
```

```
int fd;
if ( (fd=open("prova.txt"
, O_RDNLY)) < 0)
      perror("errore di open");
```
#### **close**

**#include <unistd.h> int close(int filedes)**

- Chiude il file identificato da filedes e precedentemente aperto con open
- Restituisce 0 in caso di successo o -1 in caso di errore

# L'offset

- Ad ogni file aperto e' associato un intero, detto *offset*, che rappresenta la posizione (*espressa in numero di byte dall'inizio del file*) in cui verra' effettuata la prossima operazione di I/O
- L'offset e' inizializzato a zero da open
	- − a meno che non sia specificato O\_APPEND
- Le operazioni di read e write incrementano il valore dell'offset di un numero di byte pari al numero di byte letti/scritti

# **lseek**

**#include <sys/types.h>**

**#include <unistd.h>**

**off\_t lseek (int filedes, off\_t offset, int whence);**

- Modifica l'offset corrente del file
- Restituisce il nuovo valore dell'offset, o -1 in caso di errore

# **lseek**

Il valore del parametro **offset** e' interpretato in base al parametro **whence**:

- − SEEK\_SET: L'offset corrente e' posto a **offset** byte dall'inizio del file.
- − SEEK\_CUR: L'offset corrente e' incrementato di **offset** byte.
	- Il valore del parametro **offset** puo' essere sia positivo che negativo
- − SEK\_END: L'offset e' posto a **offset** byte dalla fine del file.
- Il valore del parametro **offset** puo' essere sia positivo che negativo Per conoscere l'offset corrente, e' sufficente eseguire:

**off\_t currpos;**

```
currpos = lseek(filedes, 0, SEEK_CUR);
```
\$./a.out

#include <sys/types.h>

cannot seek

\$./a.out < /etc/passwd

seek OK

```
int main(void) {
```

```
if (lseek(STDIN FILENO, 0, SEEK CUR) == -1)
 printf("cannot seek\n");
```
else

```
 printf("seek OK\n");
ext(0);
```
}

```
Testa lo stdio per vedere se può fare seeking
```
## **read**

**#include <unistd.h>**

**ssize\_t read(int filedes, void \*buf, size\_t nbytes);**

- Restituisce:
	- − il numero di byte effettivamente letti
	- − 0 se ci troviamo alla fine del file
	- − -1 in caso di errore
- L'operazione di lettura avviene partendo dall'offset corrente del file
	- − L'offset viene incrementato opportunamente

#### **read**

Il numero di byte letti può essere diverso dal paramentro nbytes quando:

- Il numero di byte ancora presenti nel file è inferiore ad nbytes.
- La lettura avviene da un terminale (si legge una riga alla volta).
- La lettura avviene da un buffer di rete (nbyte superiore)
- La lettura avviene da una pipe o una FIFO
- L'operazione e' interrotta da un segnale.

# **write**

**#include <unistd.h>**

**ssize\_t write(int filedes, void \*buff, size\_t nbytes);**

- Restituisce:
	- − il numero di byte effettivamente scritti
	- − -1 in caso di errore
- L'operazione di scrittura avviene partendo dall'offset corrente del file
	- − L'offset viene incrementato opportunamente

```
#include <stdio.h> /* perror */
#include <errno.h> /* perror */
#include <unistd.h> /* write, lseek, close, exit */
#include <sys/types.h> /* open, lseek */
#include <sys/stat.h> /* open */
#include <fcntl.h> /* open */
```

```
char buf1[] = "abcdefghij";
char buf2[] = "ABCDEFGHIJ";
```

```
int main(void)
{
```

```
if ((fd = open("file.hole", O_RDWR|O_CREAT, S_IRWXU)) < 0)
     perror("open error");
```

```
 if (write(fd, buf1, 10) != 10)
   perror("buf1 write error");
```

```
 /* L'offset ora e' 10 */
```

```
 if (lseek(fd, 20, SEEK_SET) == -1)
   perror("lseek error");
 /* L'offset ora e' 20 */
```

```
 if (write(fd, buf2, 10) != 10)
   perror("buf2 write error");
 /* L'offset ora e' 30 */
```

```
 close(fd);
   return 0;
}
```
Apre un file; Scrive il buf1; Sposta l'offest (buco); Scrive il buf2.

```
#include <stdio.h> /* perror */
#include <errno.h> /* perror */
#include <unistd.h> /* read, write */
#define BUFFSIZE 4096
```

```
int main(void) {
int n;
 char buf[BUFFSIZE];
```

```
 while ((n = read(STDIN_FILENO, buf, BUFFSIZE)) > 0)
   if (write(STDOUT_FILENO, buf, n) != n)
        perror("write error");
```

```
 if (n < 0)
    perror("read error");
 return 0;
```
**}**

# Esercizi

- Scrivere un programma che mostra il contenuto di un file a byte alterni (un carattere si e uno no)
- Scrivere un programma che mostra il contenuto di un file alla rovescia, cioe' a partire dall'ultimo carattere fino ad arrivare al primo

# **Condivisione di file**

Il kernel utilizza tre strutture dati per la gestione dell' I/O:

- 1. Ciascun processo ha un elemento nella **tabella dei processi**. Tale elemento è un "vettore" di descrittori di file aperti, ciascuno con: un puntatore ad un elemento della **tabella dei file**
- 2. Il kernel possiede una tabella per ciascun file aperto con i flag di stato del file (lettura, scrittura, append,...), l'offset corrente ed un puntatore ad un elemento della **tabella dei v-node**
- 3. Ciascun file aperto (o device) ha una **struttura v-node**. Il v-node contiene informazioni sul tipo di file e sulle funzioni che operano su di esso (informazione in i-node).

# **Condivisione di File**

stdin (fd o) e stdout (fd 1) associati ad un processov-node table

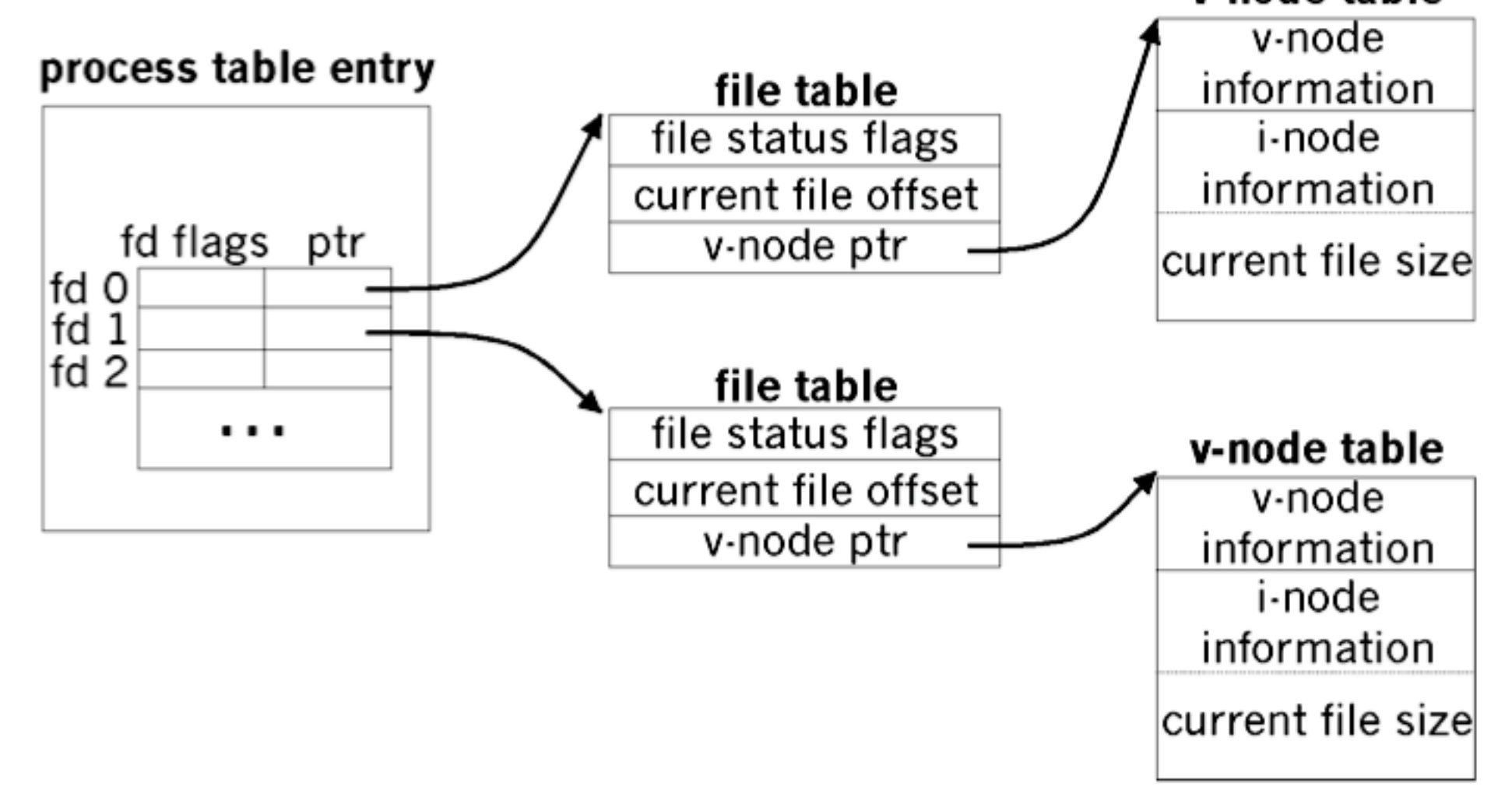

# **Condivisione di File**

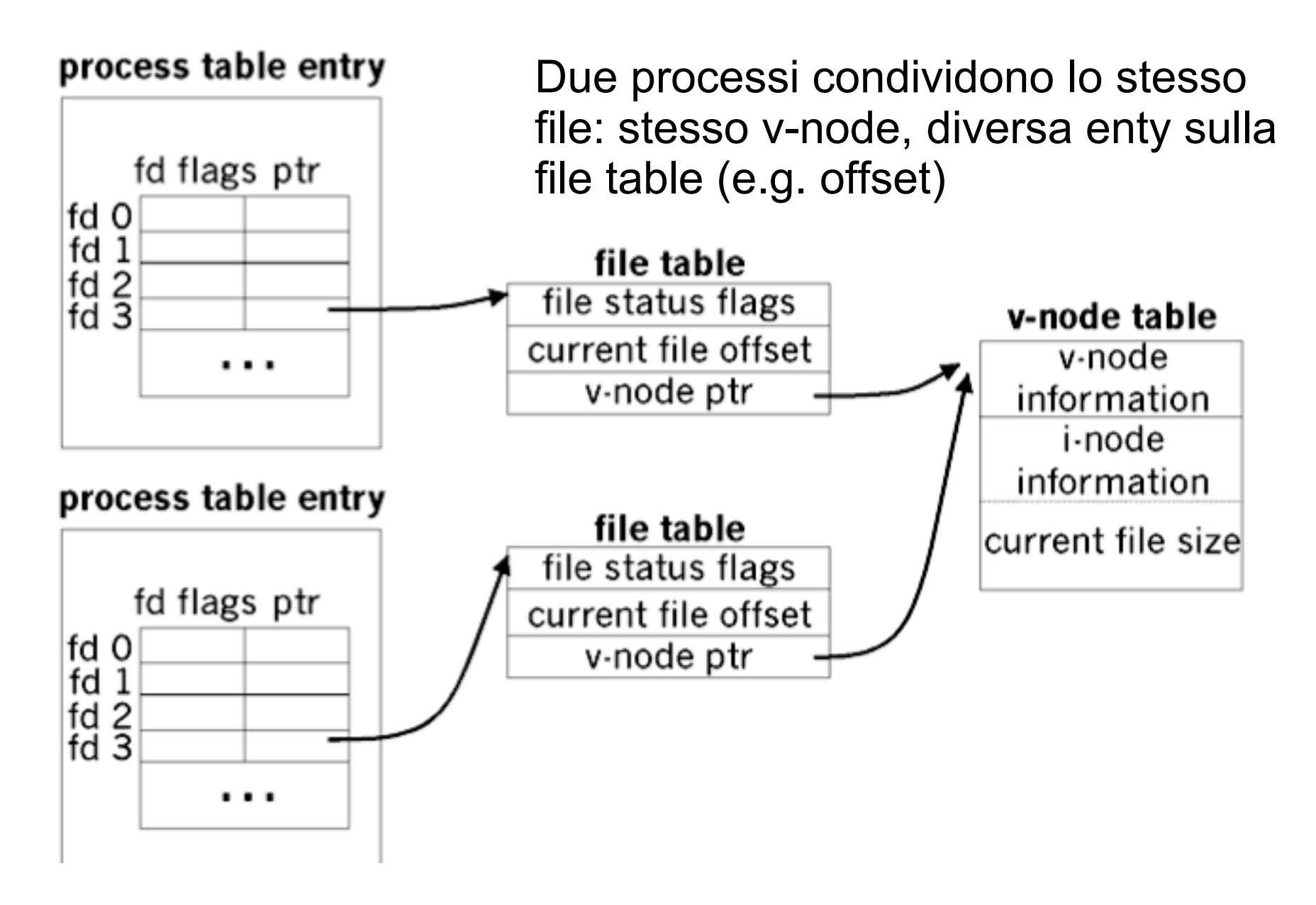

# **Accesso ad un file**

- Cosa accade quando un processo cerca di accedere ad un file?
- Quando un processo accede ad un file mediante una write, l'elemento della **tabella dei file** relativo all'**offset** viene aggiornato e, se necessario (modificato size), viene aggiornato l'i-node
- Se il file è aperto con O APPEND, un flag corrispondente è messo nella **tabella dei file** (ogni write alla fine del file)
- Una chiamata ad lseek modifica solo l'**offset** corrente del file e *non viene eseguita nessuna operazione di I/O*.
- Se si chiede di posizionarsi alla fine del file, il valore corrente dell'offset nella tabella dei file viene preso dal campo della tavola di i-node che descrive la dimensione del file.

# Programma A

```
strcpy(string,"aaaaaaaaaa\n");
fd=open("testfile",O_RDWR|O_CREAT|O_APPEND,
  S_IRUSR|S_IWUSR);
if (fd<0){ perror("Errore in apertura"); exit(1); }
 do {
  if (write(STDOUT_FILENO,"Comando:",8)<8)
         perror("write error");
 input=getchar();
    fpurge(stdin);
  string[0]=input;
  write(fd,string,10);
 lseek(fd,(off_t)3,SEEK_SET); // sposta l'offset ad "INIZIO" file
  if (write(STDOUT_FILENO,"Eseguito\n",9)<9)
          perror("write error");
 } while (input!='f');
 close(fd);
```
# Programma B

```
strcpy(string,"bbbbbbbbb\n");
fd=open("testfile",O_RDWR|O_CREAT, S_IRUSR|S_IWUSR);
lseek(fd,0,SEEK_END); // sposta l'offset a FINE file
 do {
  if (write(STDOUT_FILENO,"Comando:",8)<8)
         perror("write error su stdout");
 input=getchar();
    fpurge(stdin);
  string[0]=input;
  if (write(fd,string,10)<10)
         perror("write error");
   if (write(STDOUT_FILENO,"Eseguito\n",9)<9)
          perror("write error su stdout");
 } while (input!='f');
 close(fd);
```
- Esenguendo i due programmi nel seguente ordine:
	- − Esegui A
	- − Esegui B
	- − A scrive 5 stringhe

 Otterrete il seguente output:

qaaaaaaaa waaaaaaaa eaaaaaaaa raaaaaaaa taaaaaaaa

- Esenguendo i due programmi nel seguente ordine:
	- − Esegui A
	- − Esegui B
	- − A scrive 5 stringhe
	- − B scrive 7 stringhe

 Otterrete il seguente output:

1bbbbbbbb 2bbbbbbb 3bbbbbbbb 4bbbbbbbb 5bbbbbbbb **6bbbbbbbb** 7bbbbbbbb

- Esenguendo i due programmi nel seguente ordine:
	- − Esegui A
	- − Esegui B
	- − A scrive 5 stringhe
	- − B scrive 7 stringhe
	- − A scrive 5 stringhe

 Otterrete il seguente output:

1bbbbbbb 2bbbbbbbb 3bbbbbbbb 4bbbbbbbb 5bbbbbbbb 6bbbbbbbb 7bbbbbbbb qaaaaaaaa waaaaaaaa eaaaaaaaa raaaaaaaa taaaaaaaa

- Esenguendo i due programmi nel seguente ordine:
	- − Esegui A
	- − Esegui B
	- − A scrive 5 stringhe
	- − B scrive 7 stringhe
	- − A scrive 5 stringhe
	- − B scrive 5 stringhe

 Otterrete il seguente output:

1bbbbbbb 2bbbbbbbb 3bbbbbbbb 4bbbbbbbb 5bbbbbbbb 6bbbbbbbb **7bbbbbbbb** 8bbbbbbbb 9bbbbbbbb **Obbbbbbb** 1bbbbbbb 2bbbbbbb

- Esenguendo i due programmi nel seguente ordine:
	- − Esegui A
	- − Esegui B
	- − A scrive 5 stringhe
	- − B scrive 7 stringhe
	- − A scrive 5 stringhe
	- − B scrive 5 stringhe
	- − Termina B
	- − Termina A

 Otterrete il seguente output:

1bbbbbbb 2bbbbbbbb 3bbbbbbbb 4bbbbbbbb 5bbbbbbbb **6bbbbbbbb 7bbbbbbbb** 8bbbbbbbb **9bbbbbbbb** 0bbbbbbb 1bbbbbbb 2bbbbbbbb fbbbbbbbb faaaaaaaa

Ed invertendo l'ordine in cui A e B scrivono nel file ?

- Esenguendo i due programmi nel seguente ordine:
	- − Esegui A
	- − Esegui B
	- − B scrive 2 stringhe
	- − A scrive 2 stringhe
	- − B scrive 2 stringhe
	- − A scrive 2 stringhe
	- − Termina B
	- − Termina A

1bbbbbbbb 2bbbbbbb 3bbbbbbbb 4bbbbbbbb fbbbbbbbb yaaaaaaaa faaaaaaaa

# **Duplicazione di File descriptor**

Un file descriptor puo' essere duplicato utilizzando:

#### **#include <unistd.h> int dup (int filedes);**

- **int dup2(int filedes, int filedes2);**
- dup ritorna un file descriptor che punta allo stesso file indirizzato da *filedes*.
	- − Il valore ritornato da dup e' il *minimo file descriptor* non utilizzato
- dup2 prende in input *filedes2*, il file descriptor da usare nella duplicazone.
	- − Se *filedes2* e' aperto, dup2 chiude il file prima di duplicare il descrittore *filedes,* se *filedes = filedes2* ritorna fildes e non chiude
	- − dup2 e' una operazione atomica

#### Open e Dup

 $fd1 = open("file", O_RDOMLY);$  $fd2 = open("file", O_WRONLY);$ 

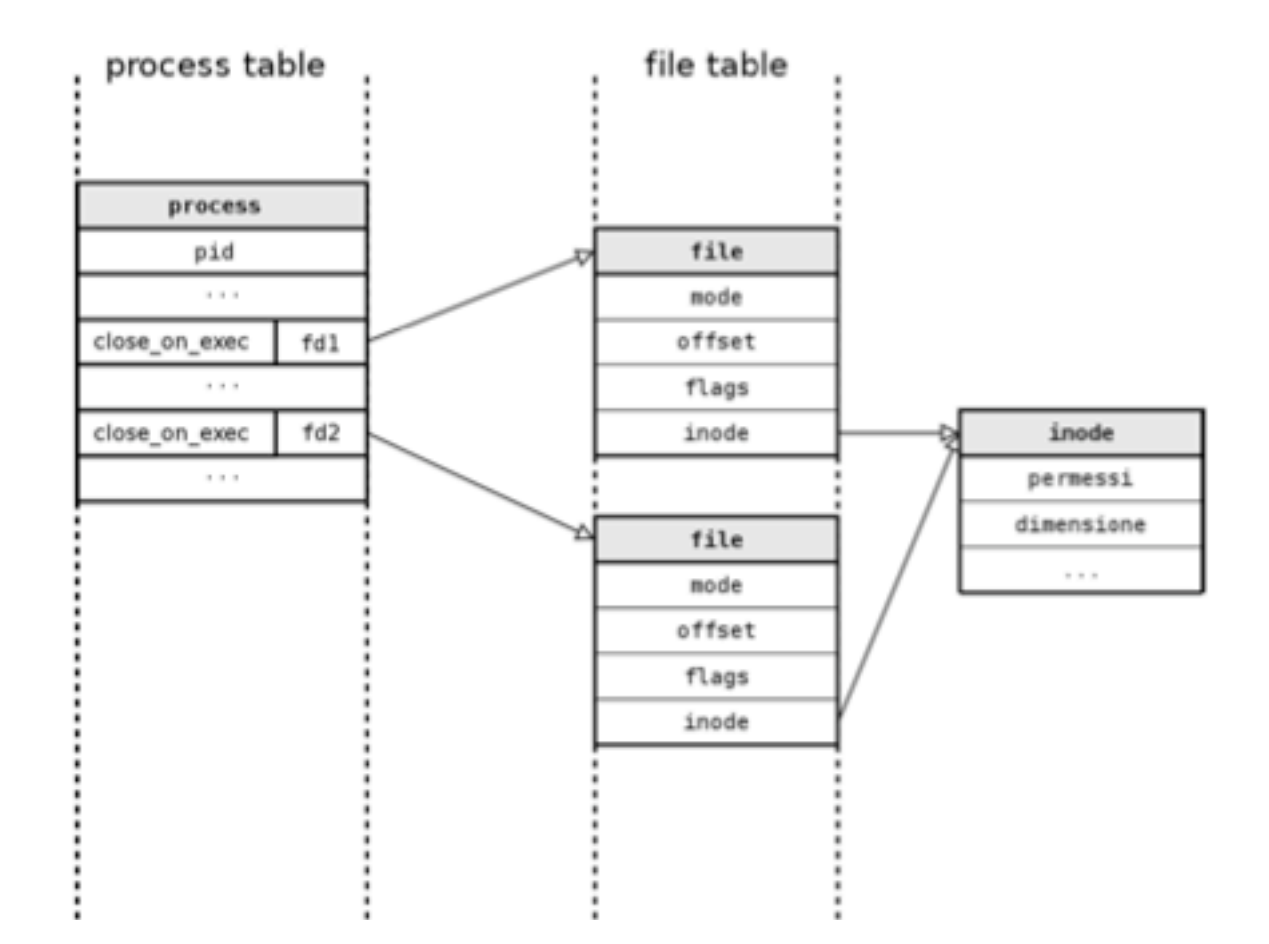

## Open e Dup

 $fd1 = open("file", O_RDOMLY);$  $fd2 = dup(fd1);$ 

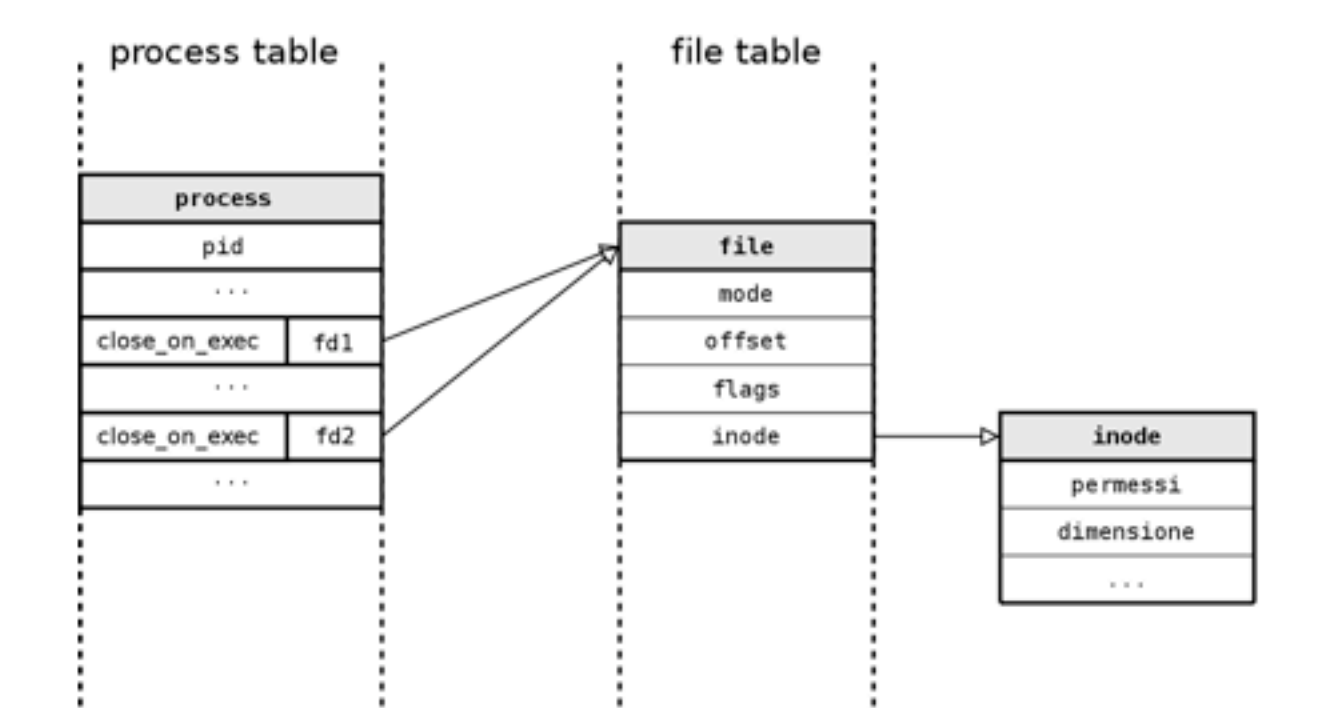

# Programma A'

```
strcpy(string,"aaaaaaaaaa\n");
fd=open("testfile",O_RDWR|O_CREAT|O_APPEND,
  S_IRUSR|S_IWUSR);
if (fd<0){ perror("Errore in apertura"); exit(1); }
dup2(fd, STDOUT_FILENO); // redirige stdout su fd
do {
  if (write(STDOUT_FILENO,"Comando:",8)<8)
        perror("write error");
 input=getchar();
   fpurge(stdin);
  string[0]=input;
  write(fd,string,10);
  lseek(fd,(off_t)3,SEEK_SET); // sposta l'offset ad "INIZIO" file
  if (write(STDOUT_FILENO,"Eseguito\n",9)<9)
          perror("write error");
} while (input!='f');
close(fd);
```
#### Esecuzione di A'

Il file "testfile" contiene quanto segue:

Comando:aaaaaaaaa Eseguito Comando:aaaaaaaaa Eseguito Comando:aaaaaaaaa Eseguito Comando:aaaaaaaaa **Eseguito** Comando:aaaaaaaaa Eseguito Comando:faaaaaaaa Eseguito

# Ottenere info su File

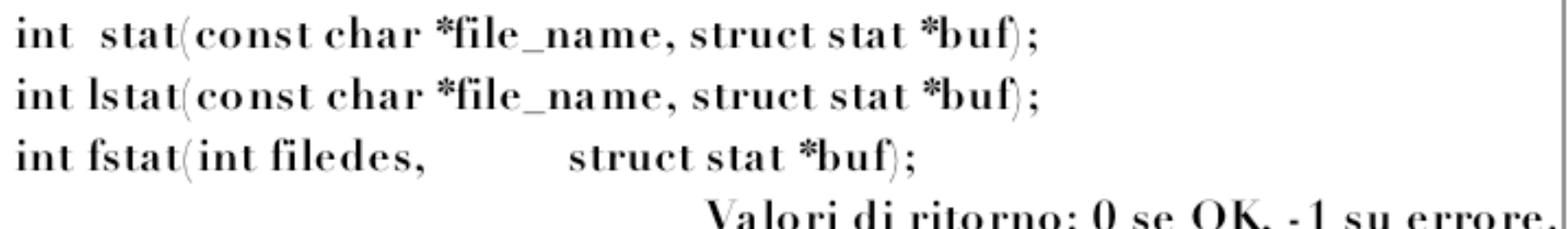

- Queste system call prendono in input un puntatore ad una struttura stat che conterrà le informazioni sul file
- stat ed Istat prendono in input il nome del file
	- (info su link simbolico, non su file linkato)
- fstat prende in input il file descriptor del file
	- Il file deve essere aperto.

#### La struttura stat

**struct stat {**

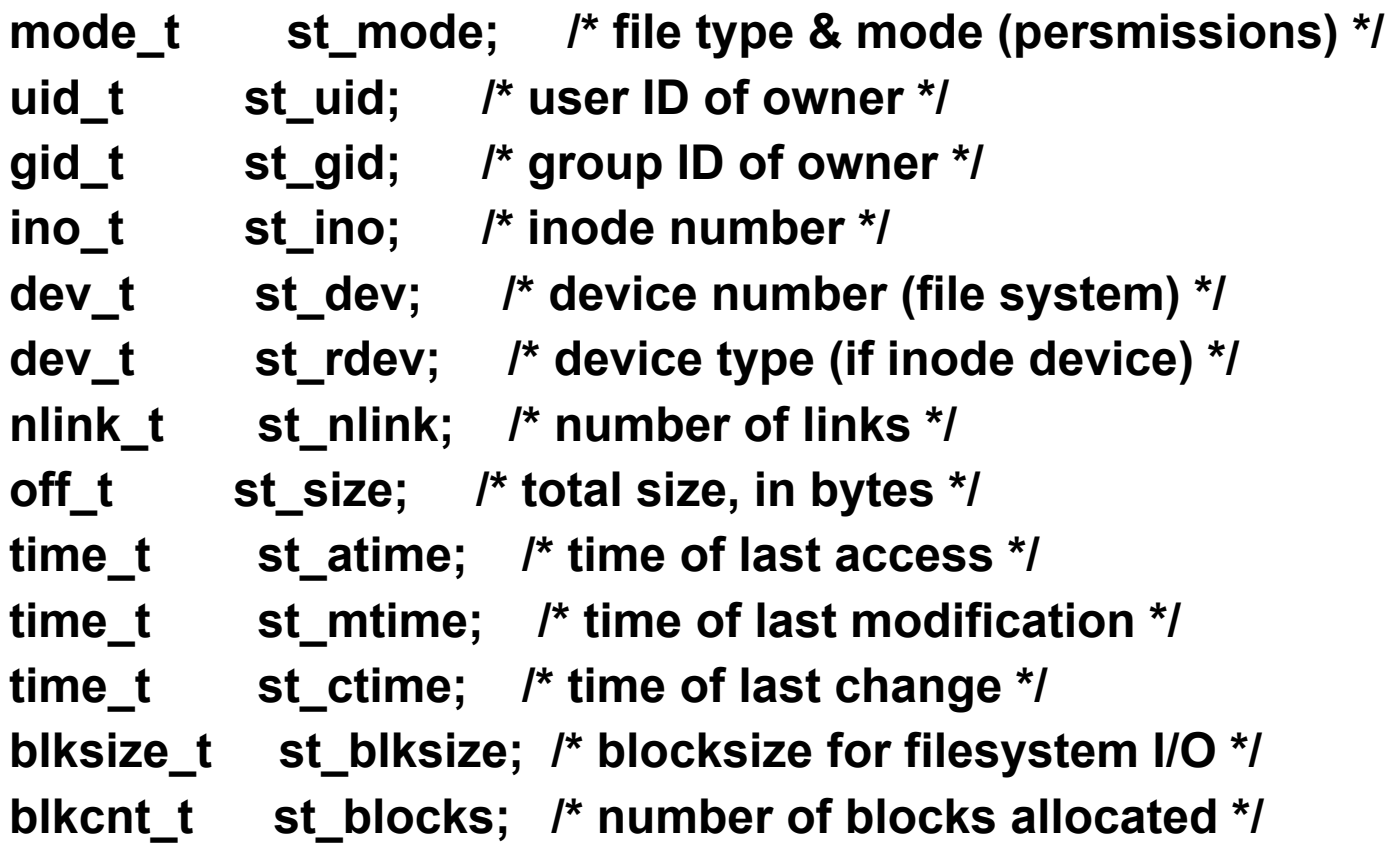

**};**

#### La struttura stat

#### **struct stat {**

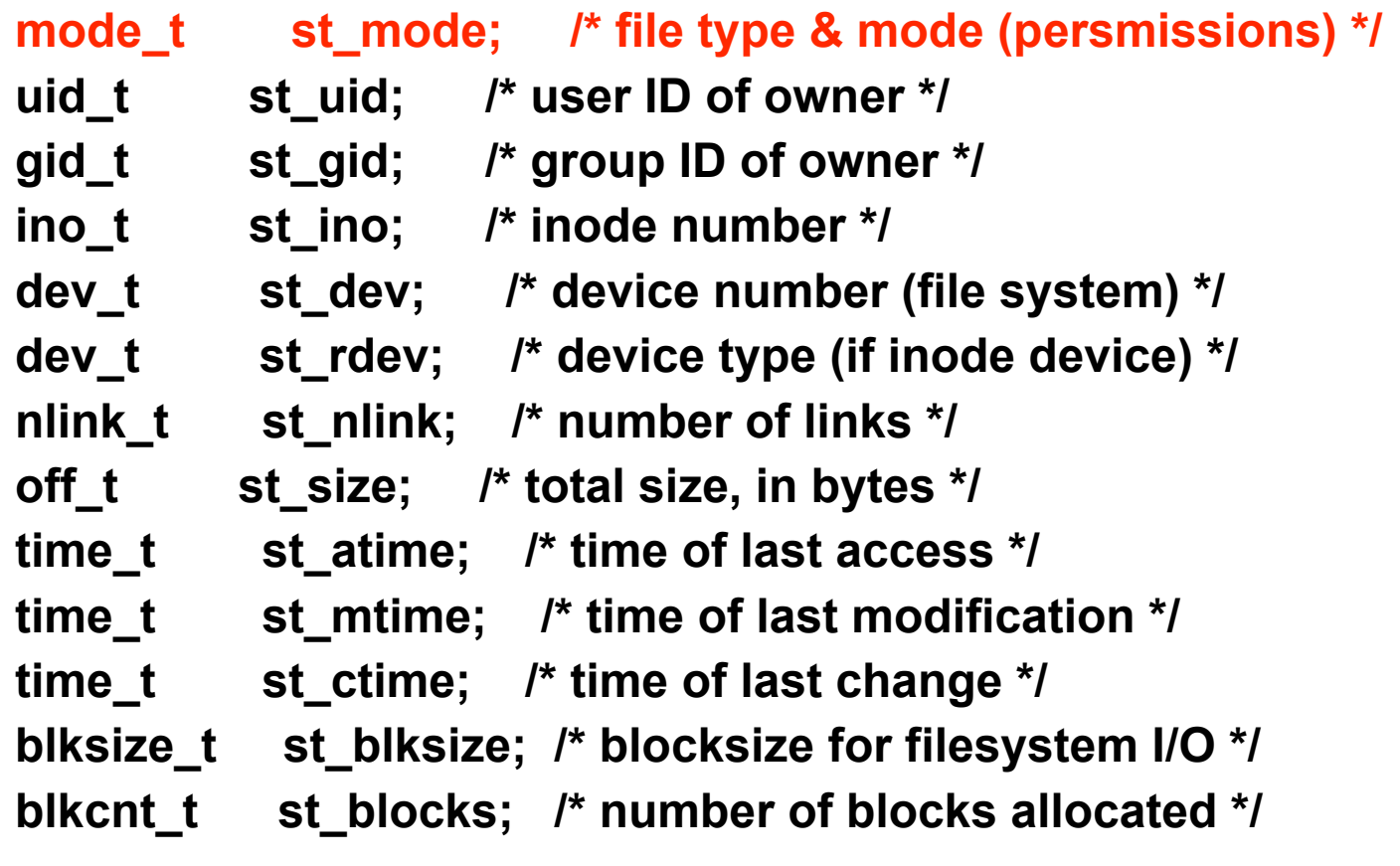

**};**

# Tipo di File

- Regular file:
	- Contiene "dati" di qualche tipo
	- Attenzione: anche gli eseguibili sono "regular file"
- Directory file:
	- Contiene nomi e puntatori a inode
	- E' necessario utilizzare system call specifiche per manipolarlo
- Block Special file:
	- Rappresentano particolari device (per es., dischi)

# Tipo di File

- Character Special file:
	- Rappresentano particolari device (per es., scheda audio)
- $\cdot$  FIFO:
	- (o pipe) Utilizzati per comunicazione tra processi
- Socket:
	- Utilizzati per comunicazione tra processi
- Symbolic Link:
	- Link simbolico (o soft)

# Tipo di File

- . Il tipo di file associato ad un pathname od un file descriptor e' codificato nel campo st\_mode della struttura stat.
- Per interpretare st\_mode, si usano le seguenti macro:
	- S ISREG(m): Is regular file ?
	- S ISDIR(m): Is directory?
	- S ISCHR(m): Is character device?
	- S ISBLK(m): Is block device?
	- S\_ISFIFO(m): Is Fifo?
	- S ISLNK(m): Is symbolic link?
	- S ISSOCK(m): Is socket?
- Le macro prendono come argomento il campo  $st\_mode$

```
int main(int arge, char *argy[]){
  int
          i:
  struct stat buf;
            *ptr;
  char
  for (i = 1; i < argc; i++) {
   print(" % s: ", argv[i]);if (\text{lstat}(\text{argv}[i], \& \text{buf}) < 0) {
      perror("lstat error");
      continue;
   else if (S_ISDIR(buf.st_mode)) ptr = "directory";
   else if (S_ISCHR(buf.st_model)) ptr = "character special";
   \text{printf}(" \% s \, n", \text{ptr});return 0;
```
#### Struttura Stat

struct stat $\{$ 

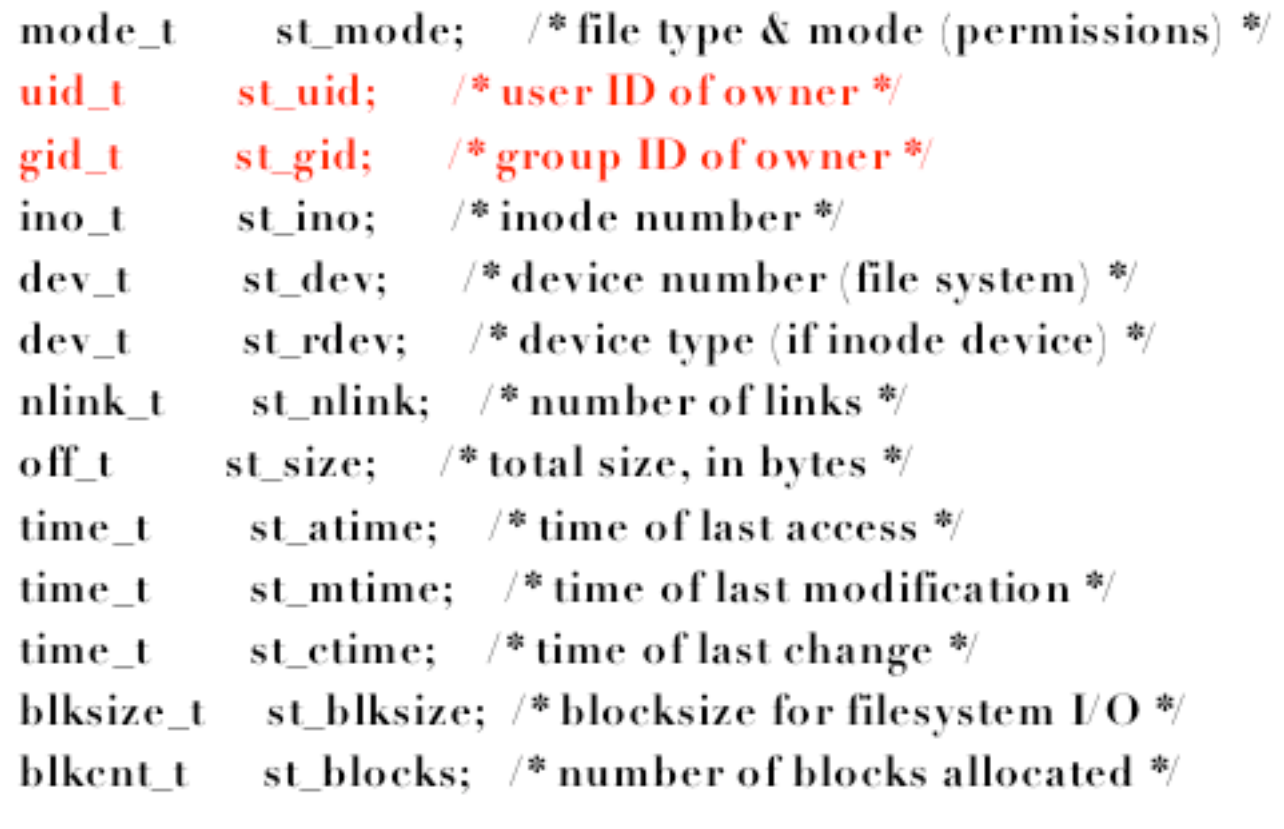

 $\}$ ;

# User e Group ID

- Ad ogni *file* sono associati uno User ID (uid) ed un Group ID (gid)
	- memorizzati in st\_uid e st\_gid della struttura stat.
- Si ricorda che ogni *processo* possiede i seguenti ID:
	- Real user e Real group:
		- Utente (e gruppo) che ha lanciato il processo
	- Effective user ed Effective group
		- Utente (e gruppo) che determina i diritti di accesso del processo

#### Accesso ai File

- Il campo st mode codifica i permessi di accesso ai file
- Per accedere ad un file e' necessario:
	- avere diritto di esecuzione su TUTTE le directory nel path
		- e.g., /home/utente/LSO/esempio.txt
		- · il permesso di lettura sulla directory consente di leggere i nomi dei file ma non di aprire un file
	- avere i permessi di accesso specifici per il file
- Per creare un file in una directory
	- permessi di scrittura sulla directory
- Per cancellare un file in una directory
	- permessi di scrittura sulla directory (non sul file!)

#### Accesso ai File

- L'accesso ai file e' regolato dalla seguente sequenza:
	- Se l'effective user del processo e' 0 (superuser): OK
	- Se l'effective user del processo e' uguale all'owner del file
		- · Controlla i permessi per l'utente ed, in caso, nega l'accesso
	- Se l'effective group del processo e' uguale al group del file
		- Controlla i permessi del gruppo ed, in caso, nega l'accesso
	- Altrimenti
		- Controlla i permessi per gli "altri".

#### **Funzione access**

#include <unistd.h>

int access (const char \*pathname, int mode);

Restituisce 0 se OK, -1 su errore

- controlla i permessi di accesso ad un file in base ad UID e GID "reali"
	- mentre normalmente valgono UID e GID effettivi
- il parametro mode puo' assumere i valori
	- R OK, W OK, X OK: Lettura, scrittura o esecuzione
	- F OK: Esistenza

```
int main(int arge, char *argy[]){
      if (\text{argc}!=2)print("usage: a.out <p>pathname>\n<math>\neg</math>");return 1;
```
if  $(\text{access}(\text{argv}[1], R_OK) < 0)$ 

ł

ł

printf("access error for  $\% s \nightharpoonup s$ , argv[1]); else

 $print("read access OK\n$ if  $(\text{open}(\text{argy}[1], \text{O\_RDONLY}) < 0)$ 

printf("open error for  $\% s \nightharpoonup s$ , argy[1]); else

```
printf("open for reading OK\ n");
return 0;
```
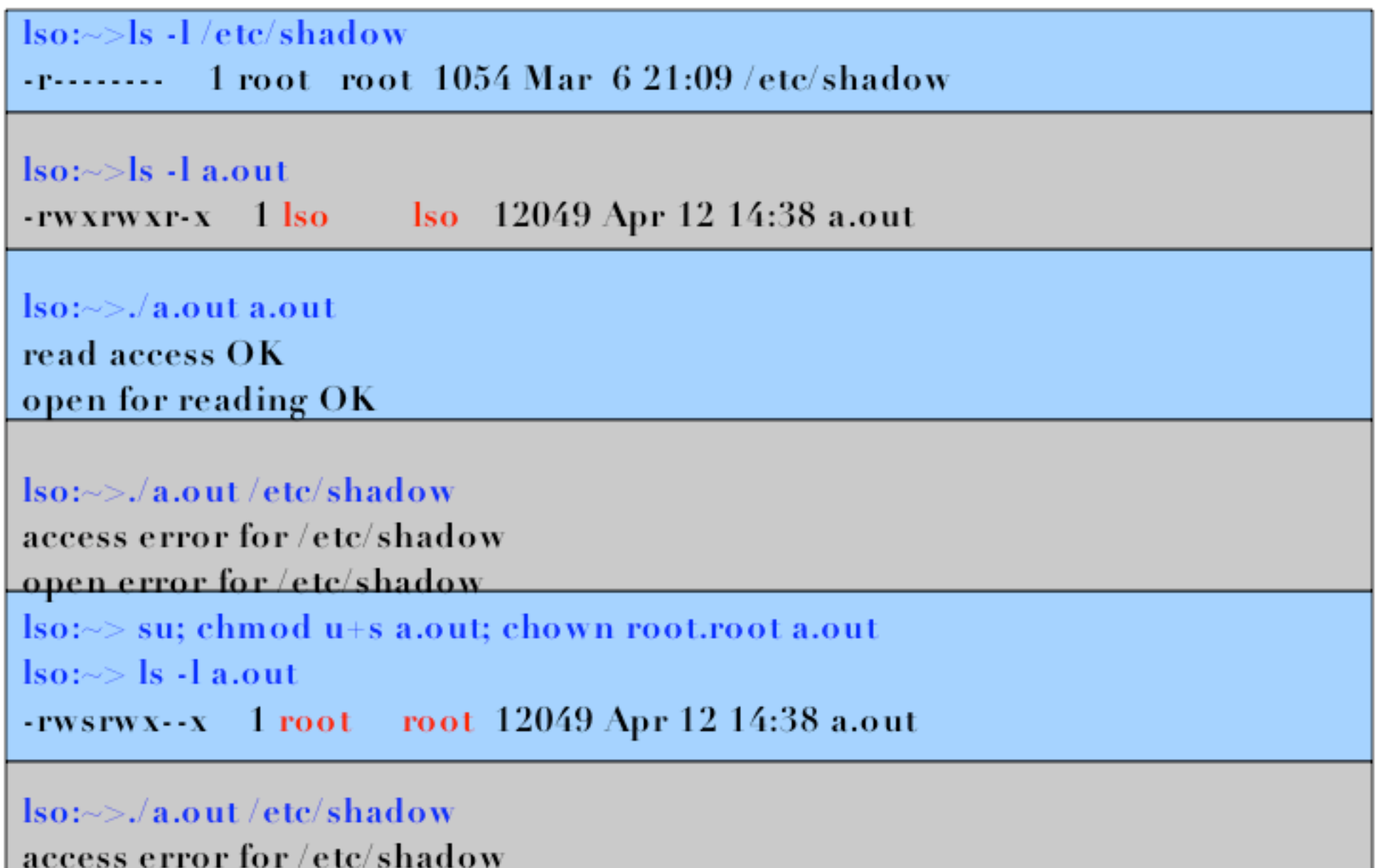

## chmod fchmod

#include <sys/types.h> #include <sys/stat.h> int chmod(const char \*path, mode\_t mode); int fchmod(int fildes, mode\_t mode);

- Consentono di modificare i permessi di accesso ai file  $\bullet$ 
	- chmod prende in input un pathname
	- fchmod prende in input un file descriptor (file deve essere aperto).
- Il parametro "mode" puo' essere una combinazione delle seguenti ٠ costanti:
	- S\_ISUID, S\_ISGID, S\_ISVTX
	- S\_IRWXU, S\_IRUSR, S\_IWUSR, S\_IXUSR
	- S\_IRWXG, S\_IRGRP, S\_IWGRP, S\_IXGRP
	- S\_IRWXO, S\_IROTH, S\_IWOTH, S\_IXOTH

Set used id exe, group id exe, saved text

owner

group

others

```
int main(void)struct stat statbuf;
```

```
/*Pone a "uno" il bit set-group ID ed a "zero" il permesso di esecuzione per il
   gruppo */
if (stat("foo", & statbuf) < 0)\{ printf("stat error for foo"); exit(1)}
if (chmod("foo", (statbuf.st_mode \& \sim S_IXGRP) | S_ISGID) < 0){
     printf("chmod error for foo");
```

```
/* Pone le protezione a "rw-r--r--" */
if (\text{chmod}("bar", S_IRUSR | S_IWUSR | S_IRGRP | S_IROTH) < 0)printf("chmod error for bar");
return 0;
```
#### chown

#include <sys/types.h> #include <unistd.h> int chown(const char \*path, uid\_t owner, gid\_t group); int fchown(int fd, uid\_t owner, gid\_t group); int lehown(const char \*path, uid\_t owner, gid\_t group);

- Modificano il campo st\_uid ed st\_gid del file indicato dal pathname (chown e Ichown) o dal file descriptor (fchown)
- Se il parametro "owner" o "group" e' uguali a -1, il campo corrispondente non viene modificato
- In molti sistemi, solo un processo del superuser puo' modificare il campo st\_uid
- Un processo puo' modificare il gruppo se
	- (a) e' owner del file e
	- (b) il parametro group e' uguale all'effective GID del processo o ad uno dei gruppi "alternativi"  $21$